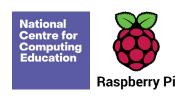

## **Teach Computing Curriculum Map**

Welcome to the **Teach Computing Curriculum** Map, this document provides an overview of the units and lessons designed for students aged 7-11 (Key Stage 2). Additional mapping documents are available for other ages at teachcomputing.org/curriculum.

Use this document to explore the curriculum, how it is structured and most importantly how it meets the objectives of the English national curriculum. You can also use this document to discover how the curriculum content connects to other frameworks such as **Education for a connected world** and various exam specifications (where relevant).

You are also able to explore progression within the curriculum materials as each objective is mapped to one or more of the 10 strands within our content taxonomy. For example if you want to understand how skills and concepts around **networks** are developed you can do so, by simply filtering your view to hide all non-network related objectives.

On the next sheet you'll find details of every unit, lesson and learning

To filter a column, click the filter control button in the column header and select the desired data from the drop down menu

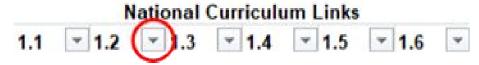

| Statement<br>Number | National Curriculum Statement                                                                                                    |
|---------------------|----------------------------------------------------------------------------------------------------|
| 2.1                 | design, write and debug programs that accomplish specific goals, including controlling or simulating physical systems; solve problems by decomposing them into smaller parts                                                                                                    |
| 2.2                 | use sequence, selection, and repetition in programs; work with variables and various forms of input and output                                                                                                    |
| 2.3                 | use logical reasoning to explain how some simple algorithms work and to detect and correct errors in algorithms and programs                                                                                                    |
| 2.4                 | understand computer networks including the internet; how they can provide multiple services, such as the world wide web; and the opportunities they offer for communication and collaboration                                                                                        |
| 2.5                 | use search technologies effectively, appreciate how results are selected and ranked, and be discerning in evaluating digital content                                                                                                    |
| 2.6                 | select, use and combine a variety of software (including internet services) on a range of digital devices to design and create a range of programs, systems and content that accomplish given goals, including collecting, analysing, evaluating and presenting data and information |
| 2.7                 | use technology safely, respectfully and responsibly; recognise acceptable/unacceptable behaviour; identify a range of ways to report concerns about content and contact                                                                                                    |

|              | Teach Computing Taxonomy |                                                                                                    |  |  |
|--------------|--------------------------|----------------------------------------------------------------------------------------------------|--|--|
| Abbreviation | Strand                   | Description                                                                                          |  |  |
| NW           | Networks                 | Understand how networks can be used to retrieve and share information and come with associated risks |  |  |
| СМ           | Creating Media           | Select and create a range of media including text, images, sounds and video.                         |  |  |
| DI           | Data &<br>Information    | How is data stored, organised and used to represent real world artefacts and scenarios               |  |  |
| DD           | Design &<br>Deveopment   | The activities involved in planning, creating and evaluating computing artefacts                     |  |  |
| CS           | Computing<br>Systems     | What is a computer, how do it's constituent parts function together as a whole                       |  |  |
| IT           | Impact of<br>Technology  | How individuals, systems and society as a whole interact with computer systems                       |  |  |
| AL           | Algorithms               | Being able to comprehend, design, create and evaluate algorithms                                     |  |  |
| PG           | Programming              | Creating software to allow computers to solve problems                                               |  |  |
| ET           | Effective Use of tools   | Use software tools to support computing work                                                         |  |  |
| SS           | Safety &<br>Security     | Understanding risks when using technology and how to protect individuals and systems                 |  |  |

| Year<br>Group | Suggested<br>Order | Unit Name                                             | Lesson |
|---------------|--------------------|-------------------------------------------------------|--------|
| 3             | 1                  | Computing systems and networks – Connecting computers | 1      |
| 3             | 1                  | Computing systems and networks – Connecting computers | 2      |
| 3             | 1                  | Computing systems and networks – Connecting computers | 3      |
| 3             | 1                  | Computing systems and networks – Connecting computers | 4      |
| 3             | 1                  | Computing systems and networks – Connecting computers | 5      |
| 3             | 1                  | Computing systems and networks – Connecting computers | 6      |
| 3             | 2                  | Creating media –<br>Animation                         | 1      |
| 3             | 2                  | Creating media –<br>Animation                         | 2      |
| 3             | 2                  | Creating media –<br>Animation                         | 3      |
| 3             | 2                  | Creating media –<br>Animation                         | 4      |
| 3             | 2                  | Creating media –<br>Animation                         | 5      |
| 3             | 2                  | Creating media –<br>Animation                         | 6      |

| 3 | 3 | Programming A –<br>Sequence in music          | 1 |
|---|---|-----------------------------------------------|---|
| 3 | 3 | Programming A –<br>Sequence in music          | 2 |
| 3 | 3 | Programming A –<br>Sequence in music          | 3 |
| 3 | 3 | Programming A –<br>Sequence in music          | 4 |
| 3 | 3 | Programming A –<br>Sequence in music          | 5 |
| 3 | 3 | Programming A –<br>Sequence in music          | 6 |
| 3 | 4 | Data and information –<br>Branching databases | 1 |
| 3 | 4 | Data and information –<br>Branching databases | 2 |
| 3 | 4 | Data and information –<br>Branching databases | 3 |
| 3 | 4 | Data and information –<br>Branching databases | 4 |
| 3 | 4 | Data and information –<br>Branching databases | 5 |
| 3 | 4 | Data and information –<br>Branching databases | 6 |
| 3 | 5 | Creating media –<br>Desktop publishing        | 1 |

| _ |   |                                               |   |
|---|---|-----------------------------------------------|---|
| 3 | 5 | Creating media –<br>Desktop publishing        | 2 |
| 3 | 5 | Creating media –<br>Desktop publishing        | 3 |
| 3 | 5 | Creating media –<br>Desktop publishing        | 4 |
| 3 | 5 | Creating media –<br>Desktop publishing        | 5 |
| 3 | 5 | Creating media –<br>Desktop publishing        | 6 |
| 3 | 6 | Programming B – Events and actions            | 1 |
| 3 | 6 | Programming B – Events<br>and actions         | 2 |
| 3 | 6 | Programming B – Events and actions            | 3 |
| 3 | 6 | Programming B – Events and actions            | 4 |
| 3 | 6 | Programming B – Events and actions            | 5 |
| 3 | 6 | Programming B – Events<br>and actions         | 6 |
| 4 | 1 | Computing systems and networks – The Internet | 1 |
| 4 | 1 | Computing systems and networks – The Internet | 2 |

| 4 | 1 | Computing systems and networks – The Internet | 3 |
|---|---|-----------------------------------------------|---|
| 4 | 1 | Computing systems and networks – The Internet | 4 |
| 4 | 1 | Computing systems and networks – The Internet | 5 |
| 4 | 1 | Computing systems and networks – The Internet | 6 |
| 4 | 2 | Creating media – Audio editing                | 1 |
| 4 | 2 | Creating media – Audio editing                | 2 |
| 4 | 2 | Creating media – Audio editing                | 3 |
| 4 | 2 | Creating media – Audio editing                | 4 |
| 4 | 2 | Creating media – Audio editing                | 5 |
| 4 | 2 | Creating media – Audio editing                | 6 |
| 4 | 3 | Programming A –<br>Repetition in shapes       | 1 |
| 4 | 3 | Programming A –<br>Repetition in shapes       | 2 |

| 4 | 3 | Programming A –<br>Repetition in shapes | 3 |
|---|---|-----------------------------------------|---|
| 4 | 3 | Programming A –<br>Repetition in shapes | 4 |
| 4 | 3 | Programming A –<br>Repetition in shapes | 5 |
| 4 | 3 | Programming A –<br>Repetition in shapes | 6 |
| 4 | 4 | Data and information –<br>Data logging  | 1 |
| 4 | 4 | Data and information –<br>Data logging  | 2 |
| 4 | 4 | Data and information –<br>Data logging  | 3 |
| 4 | 4 | Data and information –<br>Data logging  | 4 |
| 4 | 4 | Data and information –<br>Data logging  | 5 |
| 4 | 4 | Data and information –<br>Data logging  | 6 |
| 4 | 5 | Creating media – Photo editing          | 1 |
| 4 | 5 | Creating media – Photo editing          | 2 |
| 4 | 5 | Creating media – Photo editing          | 3 |

| 4 | 5 | Creating media – Photo editing                       | 4 |
|---|---|------------------------------------------------------|---|
| 4 | 5 | Creating media – Photo editing                       | 5 |
| 4 | 5 | Creating media – Photo editing                       | 6 |
| 4 | 6 | Programming B –<br>Repetition in games               | 1 |
| 4 | 6 | Programming B –<br>Repetition in games               | 2 |
| 4 | 6 | Programming B –<br>Repetition in games               | 3 |
| 4 | 6 | Programming B –<br>Repetition in games               | 4 |
| 4 | 6 | Programming B –<br>Repetition in games               | 5 |
| 4 | 6 | Programming B –<br>Repetition in games               | 6 |
| 5 | 1 | Computing systems and networks – Sharing information | 1 |
| 5 | 1 | Computing systems and networks – Sharing information | 2 |

| 5 | 1 | Computing systems and networks – Sharing information  | 3 |
|---|---|-------------------------------------------------------|---|
| 5 | 1 | Computing systems and networks – Sharing information  | 4 |
| 5 | 1 | Computing systems and networks – Sharing information  | 5 |
| 5 | 1 | Computing systems and networks – Sharing information  | 6 |
| 5 | 2 | Creating media – Video editing                        | 1 |
| 5 | 2 | Creating media – Video editing                        | 2 |
| 5 | 2 | Creating media – Video editing                        | 3 |
| 5 | 2 | Creating media – Video editing                        | 4 |
| 5 | 2 | Creating media – Video editing                        | 5 |
| 5 | 2 | Creating media – Video<br>editing                     | 6 |
| 5 | 3 | Programming A –<br>Selection in physical<br>computing | 1 |
| 5 | 3 | Programming A –<br>Selection in physical<br>computing | 2 |

| 5 | 3 | Programming A –<br>Selection in physical<br>computing | 3 |
|---|---|-------------------------------------------------------|---|
| 5 | 3 | Programming A –<br>Selection in physical<br>computing | 4 |
| 5 | 3 | Programming A –<br>Selection in physical<br>computing | 5 |
| 5 | 3 | Programming A –<br>Selection in physical<br>computing | 6 |
| 5 | 4 | Data and information –<br>Flat-file databases         | 1 |
| 5 | 4 | Data and information –<br>Flat-file databases         | 2 |
| 5 | 4 | Data and information –<br>Flat-file databases         | 3 |
| 5 | 4 | Data and information –<br>Flat-file databases         | 4 |
| 5 | 4 | Data and information –<br>Flat-file databases         | 5 |
| 5 | 4 | Data and information –<br>Flat-file databases         | 6 |
| 5 | 5 | Creating media – Vector drawing                       | 1 |
| 5 | 5 | Creating media – Vector drawing                       | 2 |

| 5 | 5 | Creating media – Vector drawing                | 3 |
|---|---|------------------------------------------------|---|
| 5 | 5 | Creating media – Vector drawing                | 4 |
| 5 | 5 | Creating media – Vector drawing                | 5 |
| 5 | 5 | Creating media – Vector drawing                | 6 |
| 5 | 6 | Programming B –<br>Selection in quizzes        | 1 |
| 5 | 6 | Programming B –<br>Selection in quizzes        | 2 |
| 5 | 6 | Programming B –<br>Selection in quizzes        | 3 |
| 5 | 6 | Programming B –<br>Selection in quizzes        | 4 |
| 5 | 6 | Programming B –<br>Selection in quizzes        | 5 |
| 5 | 6 | Programming B –<br>Selection in quizzes        | 6 |
| 6 | 1 | Computing systems and networks – Communication | 1 |
| 6 | 1 | Computing systems and networks – Communication | 2 |

| 6 | 1 | Computing systems and networks – Communication    | 3 |
|---|---|---------------------------------------------------|---|
| 6 | 1 | Computing systems and networks – Communication    | 4 |
| 6 | 1 | Computing systems and networks –<br>Communication | 5 |
| 6 | 1 | Computing systems and networks –<br>Communication | 6 |
| 6 | 2 | Creating media – Web page creation                | 1 |
| 6 | 2 | Creating media – Web page creation                | 2 |
| 6 | 2 | Creating media – Web page creation                | 3 |
| 6 | 2 | Creating media – Web page creation                | 4 |
| 6 | 2 | Creating media – Web page creation                | 5 |
| 6 | 2 | Creating media – Web page creation                | 6 |
| 6 | 3 | Programming A –<br>Variables in games             | 1 |
| 6 | 3 | Programming A –<br>Variables in games             | 2 |

| 6 | 3 | Programming A –<br>Variables in games  | 3 |
|---|---|----------------------------------------|---|
| 6 | 3 | Programming A –<br>Variables in games  | 4 |
| 6 | 3 | Programming A –<br>Variables in games  | 5 |
| 6 | 3 | Programming A –<br>Variables in games  | 6 |
| 6 | 4 | Data and information –<br>Spreadsheets | 1 |
| 6 | 4 | Data and information –<br>Spreadsheets | 2 |
| 6 | 4 | Data and information –<br>Spreadsheets | 3 |
| 6 | 4 | Data and information –<br>Spreadsheets | 4 |
| 6 | 4 | Data and information –<br>Spreadsheets | 5 |
| 6 | 4 | Data and information –<br>Spreadsheets | 6 |
| 6 | 5 | Creating media – 3D<br>Modelling       | 1 |
| 6 | 5 | Creating media – 3D<br>Modelling       | 2 |
| 6 | 5 | Creating media – 3D<br>Modelling       | 3 |
| 6 | 5 | Creating media – 3D<br>Modelling       | 4 |

| 6 | 5 | Creating media – 3D<br>Modelling | 5 |
|---|---|----------------------------------|---|
| 6 | 5 | Creating media – 3D<br>Modelling | 6 |
| 6 | 6 | Programming B –<br>Sensing       | 1 |
| 6 | 6 | Programming B –<br>Sensing       | 2 |
| 6 | 6 | Programming B –<br>Sensing       | 3 |
| 6 | 6 | Programming B –<br>Sensing       | 4 |
| 6 | 6 | Programming B –<br>Sensing       | 5 |
| 6 | 6 | Programming B –<br>Sensing       | 6 |

| Learning Objectives                                                |
|--------------------------------------------------------------------|
| To explain how digital devices function                            |
| To identify input and output devices                               |
| To recognise how digital devices can change the way we work        |
| To explain how a computer network can be used to share information |
| To explore how digital devices can be connected                    |
| To recognise the physical components of a network                  |
| To explain that animation is a sequence of drawings or photographs |
| To relate animated movement with a sequence of images              |
| To plan an animation                                               |
| To identify the need to work consistently and carefully            |
| To review and improve an animation                                 |
| To evaluate the impact of adding other media to an animation       |

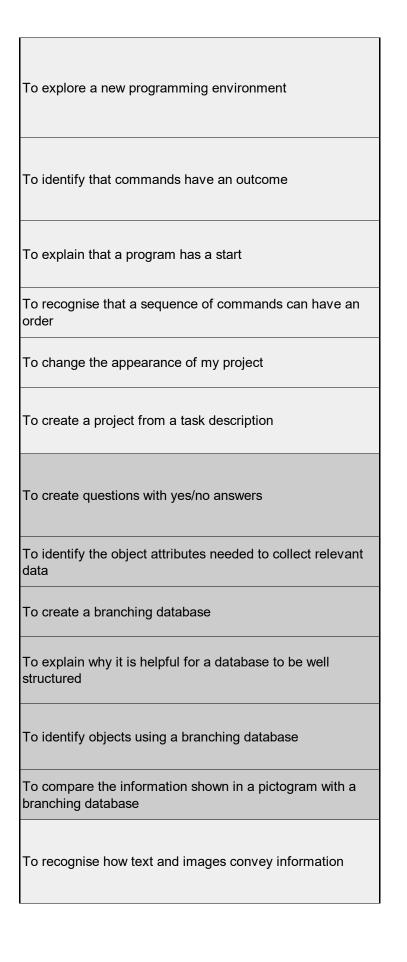

| To recognise that text and layout can be edited               |
|---------------------------------------------------------------|
| To choose appropriate page settings                           |
| To add content to a desktop publishing publication            |
| To consider how different layouts can suit different purposes |
| To consider the benefits of desktop publishing                |
| To explain how a sprite moves in an existing project          |
| To create a program to move a sprite in four directions       |
| To adapt a program to a new context                           |
| To develop my program by adding features                      |
| To identify and fix bugs in a program                         |
| To design and create a maze-based challenge                   |
| To describe how networks physically connect to other networks |
| To recognise how networked devices make up the internet       |

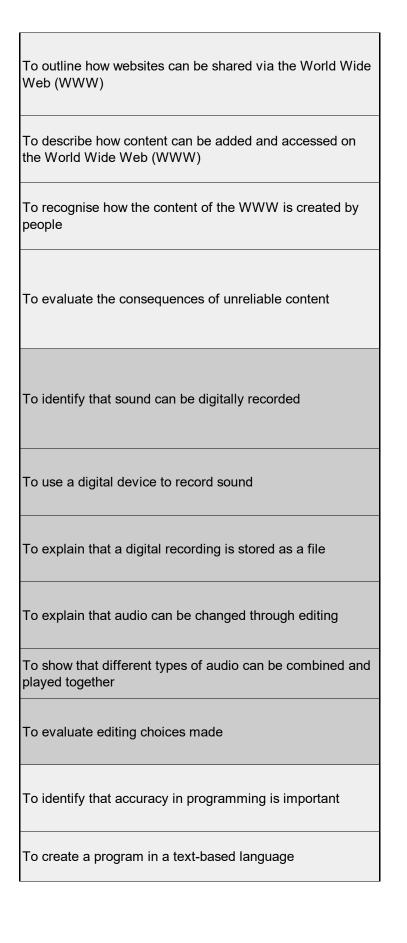

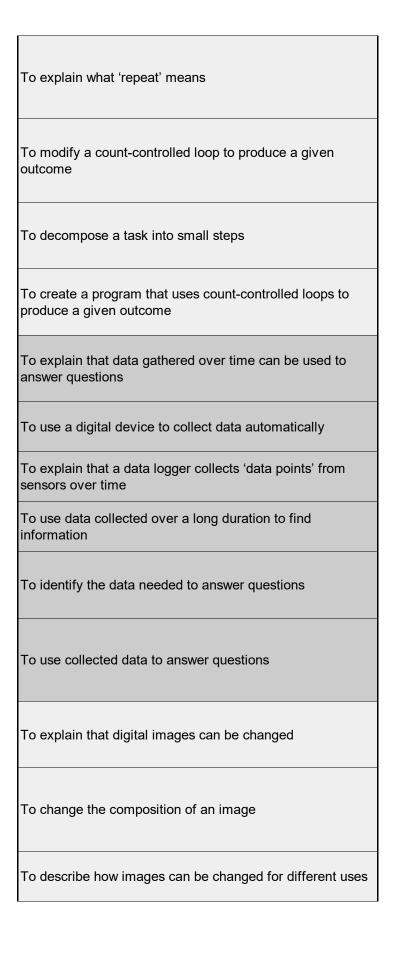

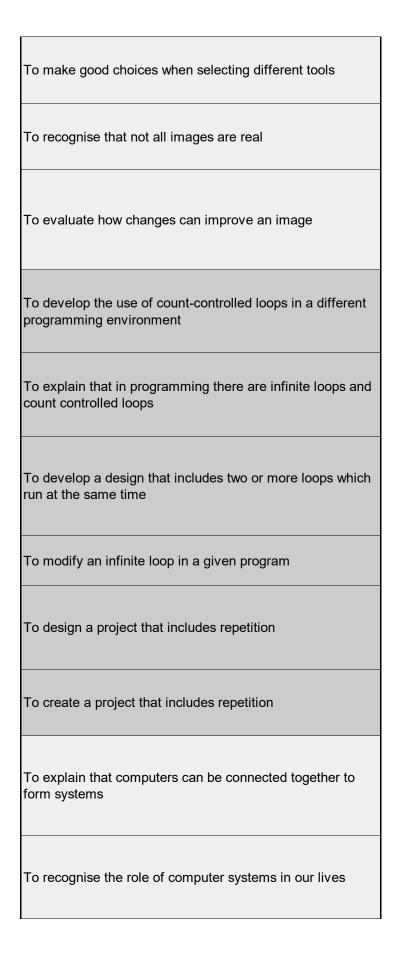

| To recognise how information is transferred over the internet                           |
|-----------------------------------------------------------------------------------------|
| To explain how sharing information online lets people in different places work together |
| To contribute to a shared project online                                                |
| To evaluate different ways of working together online                                   |
| To explain what makes a video effective                                                 |
| To identify digital devices that can record video                                       |
| To capture video using a range of techniques                                            |
| To create a storyboard                                                                  |
| To identify that video can be improved through reshooting and editing                   |
| To consider the impact of the choices made when making and sharing a video              |
| To control a simple circuit connected to a computer                                     |
| To write a program that includes count-controlled loops                                 |
|                                                                                         |

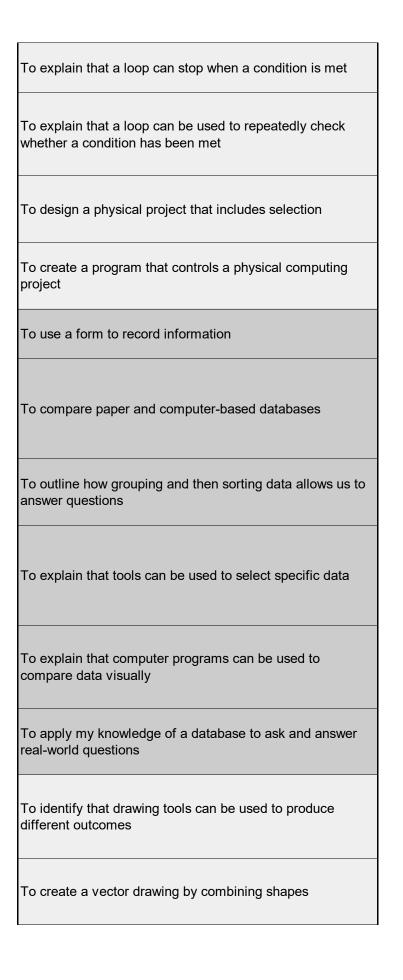

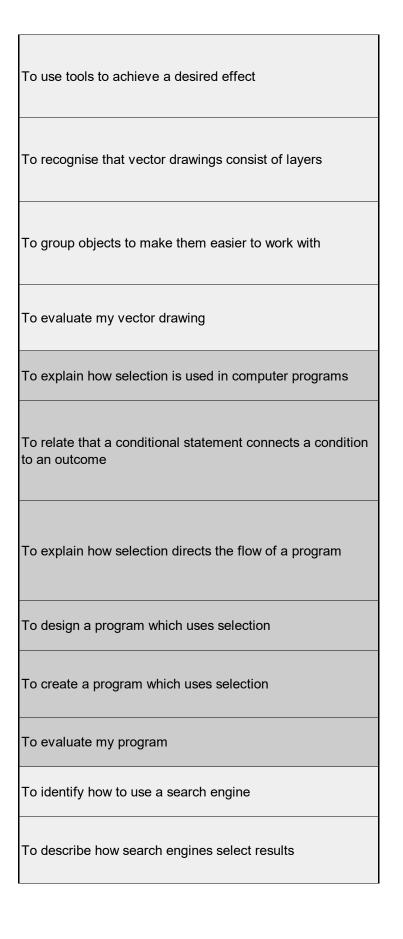

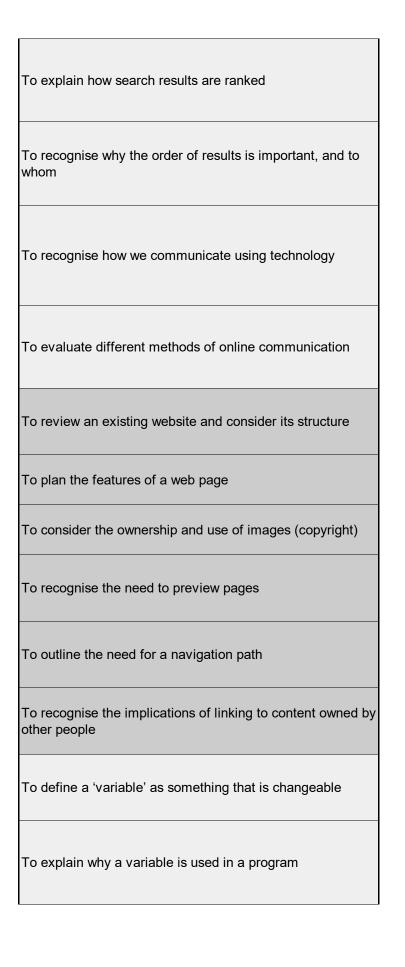

| To choose how to improve a game by using variables                                    |
|---------------------------------------------------------------------------------------|
| To design a project that builds on a given example                                    |
| To use my design to create a project                                                  |
| To evaluate my project                                                                |
| To identify questions which can be answered using data                                |
| To explain that objects can be described using data                                   |
| To explain that formulas can be used to produce calculated data                       |
| To apply formulas to data, including duplicating                                      |
| To create a spreadsheet to plan an event                                              |
| To choose suitable ways to present data                                               |
| To use a computer to create and manipulate three-<br>dimensional (3D) digital objects |
| To compare working digitally with 2D and 3D graphics                                  |
| To construct a digital 3D model of a physical object                                  |
| To identify that physical objects can be broken down into a collection of 3D shapes   |
|                                                                                       |

To design a digital model by combining 3D objects To develop and improve a digital 3D model To create a program to run on a controllable device To explain that selection can control the flow of a program To update a variable with a user input To use an conditional statement to compare a variable to a value To design a project that uses inputs and outputs on a controllable device To develop a program to use inputs and outputs on a controllable device

| Success Criteria                                                        | 2.1 | 2.2 | National<br>2.3 | Curriculi<br>2.4 | um Links<br>2.5 |
|-------------------------------------------------------------------------|-----|-----|-----------------|------------------|-----------------|
| - I can explain that digital devices accept inputs                      |     |     |                 |                  |                 |
| - I can explain that digital devices produce outputs                    |     |     |                 |                  |                 |
| - I can follow a process                                                |     |     |                 |                  |                 |
| - I can classify input and output devices                               |     |     |                 |                  |                 |
| - I can describe a simple process                                       |     |     |                 |                  |                 |
| - I can design a digital device                                         |     |     |                 |                  |                 |
| - I can explain how I use digital devices for different                 |     |     |                 |                  |                 |
| activities                                                              |     |     |                 |                  |                 |
| - I can recognise similarities between using digital devices            |     |     |                 |                  |                 |
| and non-digital tools                                                   |     |     |                 |                  |                 |
| - I can suggest differences between using digital devices               |     |     |                 |                  |                 |
| and non-digital tools                                                   |     |     |                 |                  |                 |
| - I can discuss why we need a network switch                            |     |     |                 |                  |                 |
| - I can explain how messages are passed through multiple                |     |     |                 |                  |                 |
| connections                                                             |     |     |                 |                  |                 |
| - I can recognise different connections                                 |     |     |                 |                  |                 |
| - I can demonstrate how information can be passed between               |     |     |                 |                  |                 |
| devices                                                                 |     |     |                 |                  |                 |
| - I can explain the role of a switch, server, and wireless              |     |     |                 |                  |                 |
| access point in a network                                               |     |     |                 |                  |                 |
| - I can recognise that a computer network is made up of a               |     |     |                 |                  |                 |
| number of devices                                                       |     |     |                 |                  |                 |
| - I can identify how devices in a network are connected                 |     |     |                 |                  |                 |
| together                                                                |     |     |                 |                  |                 |
| - I can identify networked devices around me                            |     |     |                 |                  |                 |
| - I can identify the benefits of computer networks                      |     |     |                 |                  |                 |
| - I can create an effective flip book—style animation                   |     |     |                 |                  |                 |
| - I can draw a sequence of pictures                                     |     |     |                 |                  |                 |
| - I can explain how an animation/flip book works                        |     |     |                 |                  |                 |
| - 1 can explain now art animation/mp book works                         |     |     |                 |                  |                 |
| - I can create an effective stop-frame animation                        |     |     |                 |                  |                 |
| - I can explain why little changes are needed for each frame            |     |     |                 |                  |                 |
| - I can predict what an animation will look like                        |     |     |                 |                  |                 |
| - 1 can predict what an animation will look like                        |     |     |                 |                  |                 |
| - I can break down a story into settings, characters and                |     |     |                 |                  |                 |
| events                                                                  |     |     |                 |                  |                 |
| - I can create a storyboard                                             |     |     |                 |                  |                 |
| - I can describe an animation that is achievable on screen              |     |     |                 |                  |                 |
|                                                                         |     |     |                 |                  |                 |
| - I can evaluate the quality of my animation                            |     |     |                 |                  |                 |
| - I can review a sequence of frames to check my work                    |     |     |                 |                  |                 |
| - I can use onion skinning to help me make small changes between frames |     |     |                 |                  |                 |
| - I can evaluate another learner's animation                            |     |     |                 |                  |                 |
|                                                                         |     |     |                 |                  |                 |
| - I can explain ways to make my animation better                        |     |     |                 |                  |                 |
| - I can improve my animation based on feedback                          |     |     |                 |                  |                 |
| - I can add other media to my animation                                 |     |     |                 |                  |                 |
| - I can evaluate my final film                                          |     |     |                 |                  |                 |
| - I can explain why I added other media to my animation                 |     |     |                 |                  |                 |

| - I can explain that objects in Scratch have attributes (linked |  |  |  |
|-----------------------------------------------------------------|--|--|--|
| to)                                                             |  |  |  |
| - I can identify the objects in a Scratch project (sprites,     |  |  |  |
| backdrops)                                                      |  |  |  |
| - I can recognise that commands in Scratch are represented      |  |  |  |
| as blocks                                                       |  |  |  |
| - I can choose a word which describes an on-screen action       |  |  |  |
| for my plan                                                     |  |  |  |
| - I can create a program following a design                     |  |  |  |
| - I can identify that each sprite is controlled by the          |  |  |  |
| commands I choose                                               |  |  |  |
| - I can create a sequence of connected commands                 |  |  |  |
| - I can explain that the objects in my project will respond     |  |  |  |
| exactly to the code                                             |  |  |  |
| - I can start a program in different ways                       |  |  |  |
| - I can combine sound commands                                  |  |  |  |
| - I can explain what a sequence is                              |  |  |  |
| - I can order notes into a sequence                             |  |  |  |
| - I can build a sequence of commands                            |  |  |  |
| - I can decide the actions for each sprite in a program         |  |  |  |
| - I can make design choices for my artwork                      |  |  |  |
|                                                                 |  |  |  |
| - I can identify and name the objects I will need for a project |  |  |  |
| - I can implement my algorithm as code                          |  |  |  |
| - I can relate a task description to a design                   |  |  |  |
| - I can create two groups of objects separated by one           |  |  |  |
| attribute                                                       |  |  |  |
| - I can investigate questions with yes/no answers               |  |  |  |
| - I can make up a yes/no question about a collection of         |  |  |  |
| objects                                                         |  |  |  |
| - I can arrange objects into a tree structure                   |  |  |  |
| - I can create a group of objects within an existing group      |  |  |  |
| - I can select an attribute to separate objects into groups     |  |  |  |
| - I can group objects using my own yes/no questions             |  |  |  |
| - I can prove my branching database works                       |  |  |  |
| - I can select objects to arrange in a branching database       |  |  |  |
| - I can compare two branching database structures               |  |  |  |
| - I can create yes/no questions using given attributes          |  |  |  |
| - I can explain that questions need to be ordered carefully to  |  |  |  |
| split objects into similarly sized groups                       |  |  |  |
| Spirit disjuste with diffiniarity dized groups                  |  |  |  |
| - I can create questions and apply them to a tree structure     |  |  |  |
| - I can select a theme and choose a variety of objects          |  |  |  |
| - I can use my branching database to answer questions           |  |  |  |
| - I can compare two ways of presenting information              |  |  |  |
| - I can explain what a branching database tells me              |  |  |  |
| - I can explain what a pictogram tells me                       |  |  |  |
| - I can explain the difference between text and images          |  |  |  |
| - I can identify the advantages and disadvantages of using      |  |  |  |
| text and images                                                 |  |  |  |
| - I can recognise that text and images can communicate          |  |  |  |
| messages clearly                                                |  |  |  |
| inocoagos oloany                                                |  |  |  |

| - I can change font style, size, and colours for a given    |  |  |  |
|-------------------------------------------------------------|--|--|--|
| purpose                                                     |  |  |  |
| - I can edit text                                           |  |  |  |
| - I can explain that text can be changed to communicate     |  |  |  |
| more clearly                                                |  |  |  |
| - I can create a template for a particular purpose          |  |  |  |
| - I can define the term 'page orientation'                  |  |  |  |
| - I can recognise placeholders and say why they are         |  |  |  |
| important                                                   |  |  |  |
| - I can choose the best locations for my content            |  |  |  |
| - I can make changes to content after I've added it         |  |  |  |
| - I can paste text and images to create a magazine cover    |  |  |  |
| - I can choose a suitable layout for a given purpose        |  |  |  |
| - I can identify different layouts                          |  |  |  |
| - I can match a layout to a purpose                         |  |  |  |
| - I can compare work made on desktop publishing to work     |  |  |  |
| created by hand                                             |  |  |  |
| · ·                                                         |  |  |  |
| - I can identify the uses of desktop publishing in the real |  |  |  |
| world                                                       |  |  |  |
| - I can say why desktop publishing might be helpful         |  |  |  |
| - I can choose which keys to use for actions and explain my |  |  |  |
| choices                                                     |  |  |  |
| - I can explain the relationship between an event and an    |  |  |  |
| action                                                      |  |  |  |
| - I can identify a way to improve a program                 |  |  |  |
| - I can choose a character for my project                   |  |  |  |
| - I can choose a suitable size for a character in a maze    |  |  |  |
| - I can program movement                                    |  |  |  |
|                                                             |  |  |  |
| - I can choose blocks to set up my program                  |  |  |  |
| - I can consider the real world when making design choices  |  |  |  |
| - I can use a programming extension                         |  |  |  |
|                                                             |  |  |  |
| - I can build more sequences of commands to make my         |  |  |  |
| design work                                                 |  |  |  |
| - I can choose suitable keys to turn on additional features |  |  |  |
| - I can identify additional features (from a given set of   |  |  |  |
| blocks)                                                     |  |  |  |
| - I can match a piece of code to an outcome                 |  |  |  |
| ·                                                           |  |  |  |
| - I can modify a program using a design                     |  |  |  |
| - I can test a program against a given design               |  |  |  |
| - I can evaluate my project                                 |  |  |  |
| - I can implement my design                                 |  |  |  |
| - I can make design choices and justify them                |  |  |  |
| - I can demonstrate how information is shared across the    |  |  |  |
| internet                                                    |  |  |  |
| - I can describe the internet as a network of networks      |  |  |  |
| - I can discuss why a network needs protecting              |  |  |  |
| - I can describe networked devices and how they connect     |  |  |  |
| - I can explain that the internet is used to provide many   |  |  |  |
| services                                                    |  |  |  |
| - I can recognise that the World Wide Web contains          |  |  |  |
| websites and web pages                                      |  |  |  |
|                                                             |  |  |  |

| - I can describe how to access websites on the WWW                                                             |  |  |
|----------------------------------------------------------------------------------------------------|--|--|
| - I can describe where websites are stored when uploaded to                                                    |  |  |
| the WWW                                                                                                    |  |  |
| - I can explain the types of media that can be shared on the                                                   |  |  |
| WWW                                                                                                    |  |  |
| - I can explain that internet services can be used to create                                                   |  |  |
| ·                                                                                                    |  |  |
| content online                                                                                                 |  |  |
| - I can explain what media can be found on websites                                                            |  |  |
| - I can recognise that I can add content to the WWW                                                            |  |  |
| - I can explain that there are rules to protect content                                                        |  |  |
| - I can explain that websites and their content are created by                                                 |  |  |
| people                                                                                                    |  |  |
| - I can suggest who owns the content on websites                                                               |  |  |
| - I can explain that not everything on the World Wide Web                                                      |  |  |
| is true                                                                                                    |  |  |
| - I can explain why I need to think carefully before I share or                                                |  |  |
| reshare content                                                                                                |  |  |
| - I can explain why some information I find online may not                                                     |  |  |
| be honest, accurate, or legal                                                                                  |  |  |
|                                                                                                    |  |  |
| - I can identify digital devices that can record sound and                                                     |  |  |
| play it back                                                                                                   |  |  |
| - I can identify the inputs and outputs required to play audio                                                 |  |  |
| or record sound                                                                                                |  |  |
| - I can recognise the range of sounds that can be recorded                                                     |  |  |
| - I can discuss what other people include when recording                                                       |  |  |
| sound for a podcast                                                                                            |  |  |
| - I can suggest how to improve my recording                                                                    |  |  |
| - I can use a device to record audio and play back sound                                                       |  |  |
| - I can discuss why it is useful to be able to save digital                                                    |  |  |
| recordings                                                                                                    |  |  |
| - I can plan and write the content for a podcast                                                               |  |  |
| - I can save a digital recording as a file                                                                     |  |  |
| - I can discuss ways in which audio recordings can be                                                          |  |  |
| altered                                                                                                    |  |  |
| - I can edit sections of of an audio recording                                                                 |  |  |
| - I can open a digital recording from a file                                                                   |  |  |
| - I can choose suitable sounds to include in a podcast                                                         |  |  |
| - I can discuss sounds that other people combine                                                               |  |  |
| - I can use editing tools to arrange sections of audio                                                         |  |  |
| - I can discuss the features of a digital recording I like                                                     |  |  |
|                                                                                                    |  |  |
| - I can explain that digital recordings need to be exported to share them                                      |  |  |
|                                                                                                    |  |  |
| - I can suggest improvements to a digital recording                                                            |  |  |
| Lean areate a code onionat for a mirror mirror                                                                 |  |  |
| - I can create a code snippet for a given purpose                                                              |  |  |
| - I can explain the effect of changing a value of a command                                                    |  |  |
| - I can program a computer by typing commands                                                                  |  |  |
| - I can test my algorithm in a text-based language                                                             |  |  |
| , ,                                                                                                    |  |  |
| I can use a template to create a design for my program     I can write an algorithm to produce a given outcome |  |  |

| <ul> <li>I can identify everyday tasks that include repetition as part of a sequence, eg brushing teeth, dance moves</li> <li>I can identify patterns in a sequence</li> <li>I can use a count-controlled loop to produce a given outcome</li> <li>I can choose which values to change in a loop</li> <li>I can identify the effect of changing the number of times a</li> </ul> |  |  |  |
|----------------------------------------------------------------------------------------------------|--|--|--|
| task is repeated - I can predict the outcome of a program containing a count- controlled loop                                                                                                    |  |  |  |
| - I can explain that a computer can repeatedly call a procedure                                                                                                    |  |  |  |
| <ul> <li>I can identify 'chunks' of actions in the real world</li> <li>I can use a procedure in a program</li> </ul>                                                                                                    |  |  |  |
| <ul><li>I can design a program that includes count-controlled loops</li><li>I can develop my program by debugging it</li><li>I can make use of my design to write a program</li></ul>                                                                                                    |  |  |  |
| <ul> <li>I can choose a data set to answer a given question</li> <li>I can identify data that can be gathered over time</li> <li>I can suggest questions that can be answered using a given data set</li> </ul>                                                                                                    |  |  |  |
| <ul> <li>I can explain that sensors are input devices</li> <li>I can identify that data from sensors can be recorded</li> <li>I can use data from a sensor to answer a given question</li> </ul>                                                                                                    |  |  |  |
| - I can identify a suitable place to collect data - I can identify the intervals used to collect data - I can talk about the data that I have captured                                                                                                    |  |  |  |
| <ul><li>I can import a data set</li><li>I can use a computer program to sort data</li><li>I can use a computer to view data in different ways</li></ul>                                                                                                    |  |  |  |
| <ul> <li>I can plan how to collect data using a data logger</li> <li>I can propose a question that can be answered using logged data</li> <li>I can use a data logger to collect data</li> </ul>                                                                                                    |  |  |  |
| - I can draw conclusions from the data that I have collected - I can explain the benefits of using a data logger - I can interpret data that has been collected using a data logger                                                                                                    |  |  |  |
| <ul> <li>I can explain the effect that editing can have on an image</li> <li>I can explore how images can be changed in real life</li> <li>I can identify changes that we can make to an image</li> </ul>                                                                                                    |  |  |  |
| <ul><li>I can change the composition of an image by selecting parts of it</li><li>I can consider why someone might want to change the</li></ul>                                                                                                    |  |  |  |
| composition of an image - I can explain what has changed in an edited image - I can choose effects to make my image fit a scenario                                                                                                    |  |  |  |
| <ul><li>I can explain why my choices fit a scenario</li><li>I can talk about changes made to images</li></ul>                                                                                                    |  |  |  |

| I am abassa annonwista tasla ta matavala an incana                                          |  |  |  |
|---------------------------------------------------------------------------------------------|--|--|--|
| - I can choose appropriate tools to retouch an image                                        |  |  |  |
| - I can give examples of positive and negative effects that                                 |  |  |  |
| retouching can have on an image                                                             |  |  |  |
| - I can identify how an image has been retouched                                            |  |  |  |
| - I can combine parts of images to create new images                                        |  |  |  |
| - I can sort images into 'fake' or 'real' and explain my                                    |  |  |  |
| Ichoices                                                                                    |  |  |  |
| - I can talk about fake images around me                                                    |  |  |  |
| - I can compare the original image with my completed                                        |  |  |  |
|                                                                                             |  |  |  |
| publication                                                                                 |  |  |  |
| - I can consider the effect of adding other elements to my                                  |  |  |  |
| work                                                                                        |  |  |  |
| - I can evaluate the impact of my publication on others                                     |  |  |  |
| through feedback                                                                            |  |  |  |
|                                                                                             |  |  |  |
| - I can list an everyday task as a set of instructions including                            |  |  |  |
| repetition                                                                                  |  |  |  |
| - I can modify a snippet of code to create a given outcome                                  |  |  |  |
| - I can predict the outcome of a snippet of code                                            |  |  |  |
|                                                                                             |  |  |  |
| - I can choose when to use a count-controlled and an infinite                               |  |  |  |
| loop                                                                                        |  |  |  |
| - I can modify loops to produce a given outcome                                             |  |  |  |
| - I can recognise that some programming languages enable                                    |  |  |  |
| more than one process to be run at once                                                     |  |  |  |
|                                                                                             |  |  |  |
| - I can choose which action will be repeated for each object                                |  |  |  |
| - I can evaluate the effectiveness of the repeated                                          |  |  |  |
| sequences used in my program                                                                |  |  |  |
| - I can explain what the outcome of the repeated action                                     |  |  |  |
| should be                                                                                   |  |  |  |
|                                                                                             |  |  |  |
| - I can explain the effect of my changes                                                    |  |  |  |
| - I can identify which parts of a loop can be changed                                       |  |  |  |
| - I can re-use existing code snippets on new sprites                                        |  |  |  |
| - I can develop my own design explaining what my project                                    |  |  |  |
| will do                                                                                     |  |  |  |
| - I can evaluate the use of repetition in a project                                         |  |  |  |
| - I can select key parts of a given project to use in my own                                |  |  |  |
| design                                                                                      |  |  |  |
| - I can build a program that follows my design                                              |  |  |  |
| - I can evaluate the steps I followed when building my                                      |  |  |  |
| , ,                                                                                         |  |  |  |
| project                                                                                     |  |  |  |
| - I can refine the algorithm in my design                                                   |  |  |  |
| - I can describe that a computer system features inputs,                                    |  |  |  |
| 1.                                                                                          |  |  |  |
| - I can explain that computer systems communicate with                                      |  |  |  |
| other devices                                                                               |  |  |  |
| - I can explain that systems are built using a number of                                    |  |  |  |
| · · · · · · · · · · · · · · · · · · ·                                                       |  |  |  |
|                                                                                             |  |  |  |
|                                                                                             |  |  |  |
| Loan explain the henofits of a given computer system                                        |  |  |  |
| - I can explain the benefits of a given computer system                                     |  |  |  |
| - I can identify tasks that are managed by computer systems                                 |  |  |  |
| - I can identify the human elements of a computer system                                    |  |  |  |
| processes, and outputs - I can explain that computer systems communicate with other devices |  |  |  |

| - I can explain that data is transferred over networks in       |  |  |  |
|-----------------------------------------------------------------|--|--|--|
| packets                                                         |  |  |  |
| - I can explain that networked digital devices have unique      |  |  |  |
| addresses                                                       |  |  |  |
| - I can recognise that data is transferred using agreed         |  |  |  |
| methods                                                         |  |  |  |
| - I can explain that the internet allows different media to be  |  |  |  |
| shared                                                          |  |  |  |
| - I can recognise that connected digital devices can allow us   |  |  |  |
| to access shared files stored online                            |  |  |  |
|                                                                 |  |  |  |
| - I can send information over the internet in different ways    |  |  |  |
| Language would be online with working affline                   |  |  |  |
| - I can compare working online with working offline             |  |  |  |
| - I can make thoughtful suggestions on my group's work          |  |  |  |
| - I can suggest strategies to ensure successful group work      |  |  |  |
| - I can explain how the internet enables effective              |  |  |  |
| collaboration                                                   |  |  |  |
| - I can identify different ways of working together online      |  |  |  |
| - I can recognise that working together on the internet can     |  |  |  |
| be public or private                                            |  |  |  |
| - I can compare features in different videos                    |  |  |  |
| - I can explain that video is a visual media format             |  |  |  |
| - I can identify features of videos                             |  |  |  |
| - I can experiment with different camera angles                 |  |  |  |
| - I can identify and find features on a digital video recording |  |  |  |
| device                                                          |  |  |  |
| - I can make use of a microphone                                |  |  |  |
| - I can capture video using a range of filming techniques       |  |  |  |
| - I can review how effective my video is                        |  |  |  |
| - I can suggest filming techniques for a given purpose          |  |  |  |
| - I can create and save video content                           |  |  |  |
| - I can decide which filming techniques I will use              |  |  |  |
| - I can outline the scenes of my video                          |  |  |  |
| - I can explain how to improve a video by reshooting and        |  |  |  |
| editing                                                         |  |  |  |
| - I can select the correct tools to make edits to my video      |  |  |  |
| - I can store, retrieve, and export my recording to a           |  |  |  |
| computer                                                        |  |  |  |
| - I can evaluate my video and share my opinions                 |  |  |  |
| - I can make edits to my video and improve the final            |  |  |  |
| outcome                                                         |  |  |  |
| - I can recognise that my choices when making a video will      |  |  |  |
| impact on the quality of the final outcome                      |  |  |  |
|                                                                 |  |  |  |
| - I can create a simple circuit and connect it to a             |  |  |  |
| microcontroller                                                 |  |  |  |
| - I can explain what an infinite loop does                      |  |  |  |
| - I can program a microcontroller to make an LED switch on      |  |  |  |
| - I can connect more than one output component to a             |  |  |  |
| microcontroller                                                 |  |  |  |
| - I can design sequences that use count-controlled loops        |  |  |  |
| - I can use a count-controlled loop to control outputs          |  |  |  |
| 1                                                               |  |  |  |

| <ul><li>I can design a conditional loop</li><li>I can explain that a condition is either true or</li></ul> |  |  |  |
|----------------------------------------------------------------------------------------------------|--|--|--|
| - I can program a microcontroller to respond to an input                                                   |  |  |  |
| - I can explain that a condition being met can start an action                                             |  |  |  |
| - I can identify a condition and an action in my project                                                   |  |  |  |
| - I can use selection (an 'ifthen' statement) to direct the                                                |  |  |  |
| flow of a program                                                                                          |  |  |  |
| - I can create a detailed drawing of my project                                                            |  |  |  |
| - I can describe what my project will do                                                                   |  |  |  |
| - I can identify a real-world example of a condition starting                                              |  |  |  |
| an action                                                                                                  |  |  |  |
| - I can test and debug my project                                                                          |  |  |  |
| - I can use selection to produce an intended outcome                                                       |  |  |  |
| - I can write an algorithm that describes what my model will                                               |  |  |  |
| do                                                                                                    |  |  |  |
| - I can create multiple questions about the same field                                                     |  |  |  |
| - I can explain how information can be recorded                                                            |  |  |  |
| - I can order, sort, and group my data cards                                                               |  |  |  |
|                                                                                                    |  |  |  |
| - I can choose which field to sort data by to answer a given                                               |  |  |  |
| question                                                                                                   |  |  |  |
| - I can explain what a 'field' and a 'record' is in a database                                             |  |  |  |
| - I can navigate a flat-file database to compare different                                                 |  |  |  |
| views of information                                                                                       |  |  |  |
| - I can combine grouping and sorting to answer more                                                        |  |  |  |
| specific questions                                                                                         |  |  |  |
| - I can explain how information can be grouped                                                             |  |  |  |
| - I can group information to answer questions                                                              |  |  |  |
|                                                                                                    |  |  |  |
| - I can choose multiple criteria to answer a given question                                                |  |  |  |
| - I can choose which field and value are required to answer                                                |  |  |  |
| a given question                                                                                           |  |  |  |
| - I can outline how 'AND' and 'OR' can be used to refine                                                   |  |  |  |
| data selection                                                                                             |  |  |  |
| - I can explain the benefits of using a computer to create                                                 |  |  |  |
| ·                                                                                                    |  |  |  |
| graphs - I can refine a chart by selecting a particular filter                                             |  |  |  |
| - I can select an appropriate chart to visually compare data                                               |  |  |  |
| - I can ask questions that will need more than one field to                                                |  |  |  |
| answer                                                                                                    |  |  |  |
| - I can present my findings to a group                                                                     |  |  |  |
| - I can refine a search in a real-world context                                                            |  |  |  |
| - I can discuss how a vector drawing is different from paper-                                              |  |  |  |
| based drawings                                                                                             |  |  |  |
| - I can identify the main drawing tools                                                                    |  |  |  |
| - I can recognise that vector drawings are made using                                                      |  |  |  |
| shapes                                                                                                    |  |  |  |
| - I can explain that each element added to a vector drawing                                                |  |  |  |
| is an object                                                                                               |  |  |  |
| - I can identify the shapes used to make a vector drawing                                                  |  |  |  |
| - I can move, resize, and rotate objects I have duplicated                                                 |  |  |  |
| , , ,                                                                                                    |  |  |  |

| <ul> <li>I can explain how alignment grids and resize handles can be used to improve consistency</li> <li>I can modify objects to create different effects</li> <li>I can use the zoom tool to help me add detail to my</li> </ul> |  |  |  |
|----------------------------------------------------------------------------------------------------|--|--|--|
| drawings                                                                                                    |  |  |  |
| <ul><li>I can change the order of layers in a vector drawing</li><li>I can identify that each added object creates a new layer in</li></ul>                                                                                        |  |  |  |
| the drawing                                                                                                    |  |  |  |
| - I can identify which objects are in the front layer or in the                                                                                                    |  |  |  |
| back layer of a drawing                                                                                                    |  |  |  |
| - I can copy part of a drawing by duplicating several objects - I can group to create a single object                                                                                                    |  |  |  |
| - I can reuse a group of objects to further develop my vector                                                                                                    |  |  |  |
| drawing                                                                                                    |  |  |  |
| <ul> <li>I can apply what I have learned about vector drawings</li> <li>I can suggest improvements to a vector drawing</li> <li>I create alternatives to vector drawings</li> </ul>                                                |  |  |  |
| - I can identify conditions in a program                                                                                                    |  |  |  |
| - I can modify a condition in a program                                                                                                    |  |  |  |
| - I can recall how conditions are used in selection                                                                                                    |  |  |  |
|                                                                                                    |  |  |  |
| - I can create a program with different outcomes using                                                                                                    |  |  |  |
| selection                                                                                                    |  |  |  |
| - I can identify the condition and outcomes in an 'if then                                                                                                    |  |  |  |
| else' statement                                                                                                    |  |  |  |
| - I can use selection in an infinite loop to check a condition                                                                                                    |  |  |  |
| - I can design the flow of a program which contains 'if                                                                                                    |  |  |  |
| then else'                                                                                                    |  |  |  |
| - I can explain that program flow can branch according to a                                                                                                    |  |  |  |
| condition                                                                                                    |  |  |  |
| - I can show that a condition can direct program flow in one                                                                                                    |  |  |  |
| of two ways                                                                                                    |  |  |  |
| <ul><li>I can identify the outcome of user input in an algorithm</li><li>I can outline a given task</li></ul>                                                                                                    |  |  |  |
| - I can outline a given task - I can use a design format to outline my project                                                                                                    |  |  |  |
| - I can implement my algorithm to create the first section of                                                                                                    |  |  |  |
| my program                                                                                                    |  |  |  |
| - I can share my program with others                                                                                                    |  |  |  |
| - I can test my program                                                                                                    |  |  |  |
| - I can extend my program further                                                                                                    |  |  |  |
| - I can identify the setup code I need in my program                                                                                                    |  |  |  |
| - I can identify ways the program could be improved                                                                                                    |  |  |  |
| - I can compare results from different search engines                                                                                                    |  |  |  |
| - I can complete a web search to find specific information                                                                                                    |  |  |  |
| - I can refine my search                                                                                                    |  |  |  |
| - I can explain why we need tools to find things online                                                                                                    |  |  |  |
| - I can recognise the role of web crawlers in creating an                                                                                                    |  |  |  |
| index                                                                                                    |  |  |  |
| - I can relate a search term to the search engine's index                                                                                                    |  |  |  |

| - I can explain that a search engine follows rules to rank          |  |  |  |
|---------------------------------------------------------------------|--|--|--|
| relevant pages                                                      |  |  |  |
| - I can explain that search results are ordered                     |  |  |  |
| - I can suggest some of the criteria that a search engine           |  |  |  |
| checks to decide on the order of results                            |  |  |  |
|                                                                     |  |  |  |
| - I can describe some of the ways that search results can be        |  |  |  |
| influenced                                                          |  |  |  |
| - I can explain how search engines make money                       |  |  |  |
| - I can recognise some of the limitations of search engines         |  |  |  |
| - I can choose methods of communication to suit particular          |  |  |  |
| purposes                                                            |  |  |  |
| - I can explain the different ways in which people                  |  |  |  |
| communicate                                                         |  |  |  |
| - I can identify that there are a variety of ways of                |  |  |  |
| communicating over the internet                                     |  |  |  |
| - I can compare different methods of communicating on the           |  |  |  |
| internet                                                            |  |  |  |
| - I can decide when I should and should not share                   |  |  |  |
| - I can explain that communication on the internet may not          |  |  |  |
| be private                                                          |  |  |  |
|                                                                     |  |  |  |
| - I can discuss the different types of media used on websites       |  |  |  |
| - I can explore a website                                           |  |  |  |
| - I know that websites are written in HTML                          |  |  |  |
| - I can draw a web page layout that suits my purpose                |  |  |  |
| - I can recognise the common features of a web page                 |  |  |  |
| - I can suggest media to include on my page                         |  |  |  |
| - I can describe what is meant by the term 'fair use'               |  |  |  |
| - I can find copyright-free images                                  |  |  |  |
| - I can say why I should use copyright-free images                  |  |  |  |
| - I can add content to my own web page                              |  |  |  |
| - I can evaluate what my web page looks like on different           |  |  |  |
| devices and suggest/make edits                                      |  |  |  |
| - I can preview what my web page looks like                         |  |  |  |
| - I can describe why navigation paths are useful                    |  |  |  |
| - I can explain what a navigation path is                           |  |  |  |
| - I can make multiple web pages and link them using                 |  |  |  |
| hyperlinks                                                          |  |  |  |
| - I can create hyperlinks to link to other people's work            |  |  |  |
| - I can evaluate the user experience of a website                   |  |  |  |
| - I can explain the implication of linking to content owned by      |  |  |  |
| others                                                              |  |  |  |
| - I can explain that the way that a variable changes can be defined |  |  |  |
|                                                                     |  |  |  |
| - I can identify examples of information that is variable           |  |  |  |
| - I can identify that variables can hold numbers or letters         |  |  |  |
| - I can explain that a variable has a name and a value              |  |  |  |
| - I can identify a program variable as a placeholder in             |  |  |  |
| memory for a single value                                           |  |  |  |
| - I can recognise that the value of a variable can be               |  |  |  |
| changed                                                             |  |  |  |

| - I can decide where in a program to change a variable                                                                                |  |  |  |
|----------------------------------------------------------------------------------------------------|--|--|--|
| - I can make use of an event in a program to set a variable                                                                           |  |  |  |
| - I can recognise that the value of a variable can be used by                                                                         |  |  |  |
| a program                                                                                                    |  |  |  |
| - I can choose the artwork for my project                                                                                             |  |  |  |
| - I can create algorithms for my project                                                                                              |  |  |  |
| - I can explain my design choices                                                                                                    |  |  |  |
| - I can choose a name that identifies the role of a variable                                                                          |  |  |  |
| - I can create the artwork for my project                                                                                             |  |  |  |
| - I can test the code that I have written                                                                                             |  |  |  |
| - I can extend my game further using more variables                                                                                   |  |  |  |
| - I can identify ways that my game could be improved                                                                                  |  |  |  |
| - I can share my game with others                                                                                                    |  |  |  |
| - I can answer questions from an existing data set                                                                                    |  |  |  |
| - I can ask simple relevant questions which can be                                                                                    |  |  |  |
| answered using data                                                                                                    |  |  |  |
|                                                                                                    |  |  |  |
| - I can explain the relevance of data headings                                                                                        |  |  |  |
| - I can apply an appropriate number format to a cell                                                                                  |  |  |  |
| - I can build a data set in a spreadsheet application                                                                                 |  |  |  |
| - I can explain what an item of data is                                                                                               |  |  |  |
| - I can construct a formula in a spreadsheet                                                                                          |  |  |  |
| - I can explain the relevance of a cell's data type                                                                                   |  |  |  |
| - I can identify that changing inputs changes outputs                                                                                 |  |  |  |
| - I can apply a formula to multiple cells by duplicating it                                                                           |  |  |  |
| - I can create a formula which includes a range of cells                                                                              |  |  |  |
| - I can recognise that data can be calculated using different                                                                         |  |  |  |
| operations                                                                                                    |  |  |  |
| - I can apply a formula to calculate the data I need to                                                                               |  |  |  |
| answer questions                                                                                                    |  |  |  |
| - I can explain why data should be organised                                                                                          |  |  |  |
| - I can use a spreadsheet to answer questions                                                                                         |  |  |  |
| - I can produce a graph                                                                                                    |  |  |  |
| - I can suggest when to use a table or graph                                                                                          |  |  |  |
| <ul><li>I can use a graph to show the answer to questions</li><li>I can discuss the similarities and differences between 2D</li></ul> |  |  |  |
| and 3D shapes                                                                                                    |  |  |  |
| - I can explain why we might represent 3D objects on a                                                                                |  |  |  |
| , , , , , , , , , , , , , , , , , , , ,                                                                                               |  |  |  |
| computer                                                                                                    |  |  |  |
| <ul><li>I can select, move, and delete a digital 3D shape</li><li>I can change the colour of a 3D object</li></ul>                    |  |  |  |
| -                                                                                                    |  |  |  |
| - I can identify how graphical objects can be modified                                                                                |  |  |  |
| - I can resize a 3D object                                                                                                    |  |  |  |
| - I can position 3D objects in relation to each other                                                                                 |  |  |  |
| - I can rotate a 3D object                                                                                                    |  |  |  |
| - I can select and duplicate multiple 3D objects                                                                                      |  |  |  |
| - I can create digital 3D objects of an appropriate size                                                                              |  |  |  |
| - I can group a digital 3D shape and a placeholder to create                                                                          |  |  |  |
| a hole in an object                                                                                                    |  |  |  |
| - I can identify the 3D shapes needed to create a model of a                                                                          |  |  |  |
| real-world object                                                                                                    |  |  |  |

| - I can choose which 3D objects I need to construct my          |  |  |  |
|-----------------------------------------------------------------|--|--|--|
| model                                                           |  |  |  |
| - I can modify multiple 3D objects                              |  |  |  |
| - I can plan my 3D model                                        |  |  |  |
| - I can decide how my model can be improved                     |  |  |  |
| - I can evaluate my model against a given criterion             |  |  |  |
| - I can modify my model to improve it                           |  |  |  |
| - I can apply my knowledge of programming to a new              |  |  |  |
| environment                                                     |  |  |  |
| - I can test my program on an emulator                          |  |  |  |
| - I can transfer my program to a controllable device            |  |  |  |
| - I can determine the flow of a program using selection         |  |  |  |
| - I can identify examples of conditions in the real world       |  |  |  |
| - I can use a variable in an if, then, else statement to select |  |  |  |
| the flow of a program                                           |  |  |  |
|                                                                 |  |  |  |
| - I can experiment with different physical inputs               |  |  |  |
| - I can explain that if you read a variable, the value remains  |  |  |  |
| - I can use a condition to change a variable                    |  |  |  |
| - I can explain the importance of the order of conditions in    |  |  |  |
| else, if statements                                             |  |  |  |
| - I can modify a program to achieve a different outcome         |  |  |  |
| - I can use an operand (e.g. <>=) in an if, then statement      |  |  |  |
| - I can decide what variables to include in a project           |  |  |  |
| - I can design the algorithm for my project                     |  |  |  |
| - I can design the program flow for my project                  |  |  |  |
| - I can create a program based on my design                     |  |  |  |
| - I can test my program against my design                       |  |  |  |
| - I can use a range of approaches to find and fix bugs          |  |  |  |

| 2.6 | 2.7 | AL | СМ | cs | Teach<br>DD | Comput<br>DI | ing Taxo | onomy<br>IT | NW | PG | SS |
|-----|-----|----|----|----|-------------|--------------|----------|-------------|----|----|----|
|     |     |    |    |    |             |              |          |             |    |    |    |
|     |     |    |    |    |             |              |          |             |    |    |    |
|     |     |    |    |    |             |              |          |             |    |    |    |
|     |     |    |    |    |             |              |          |             |    |    |    |
|     |     |    |    |    |             |              |          |             |    |    |    |
|     |     |    |    |    |             |              |          |             |    |    |    |
|     |     |    |    |    |             |              |          |             |    |    |    |
|     |     |    |    |    |             |              |          |             |    |    |    |
|     |     |    |    |    |             |              |          |             |    |    |    |
|     |     |    |    |    |             |              |          |             |    |    |    |
|     |     |    |    |    |             |              |          |             |    |    |    |
|     |     |    |    |    |             |              |          |             |    |    |    |
|     |     |    |    |    |             |              |          |             |    |    |    |
|     |     |    |    |    |             |              |          |             |    |    |    |
|     |     |    |    |    |             |              |          |             |    |    |    |

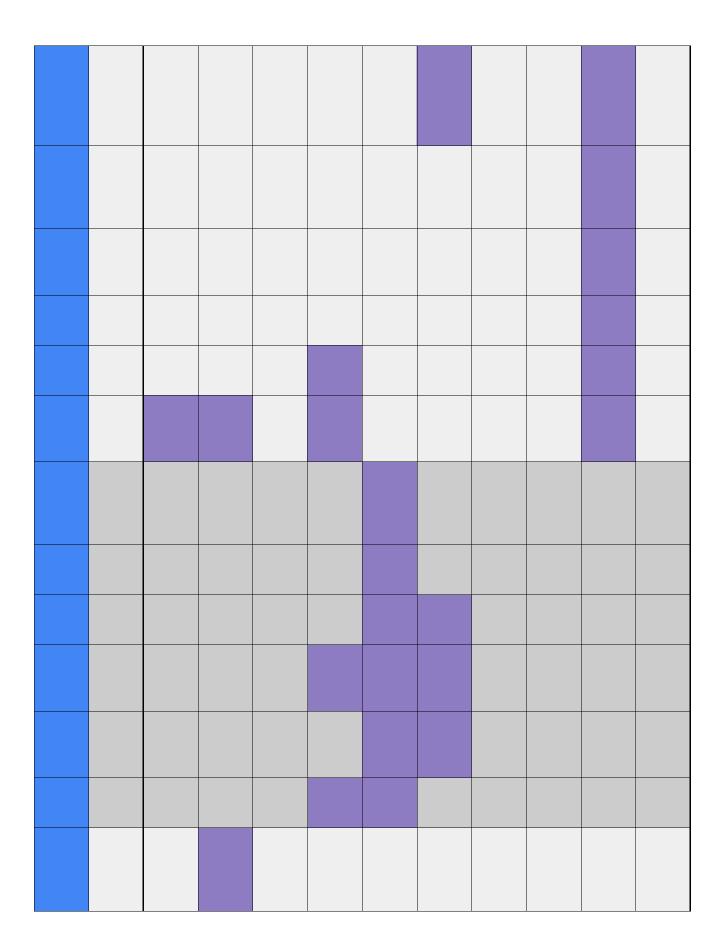

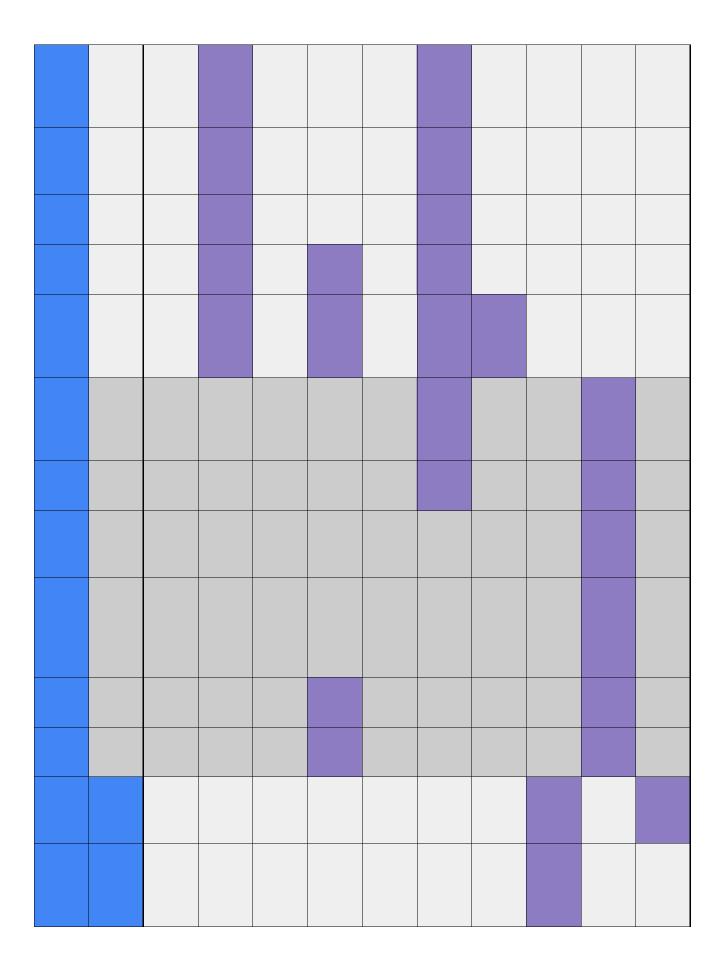

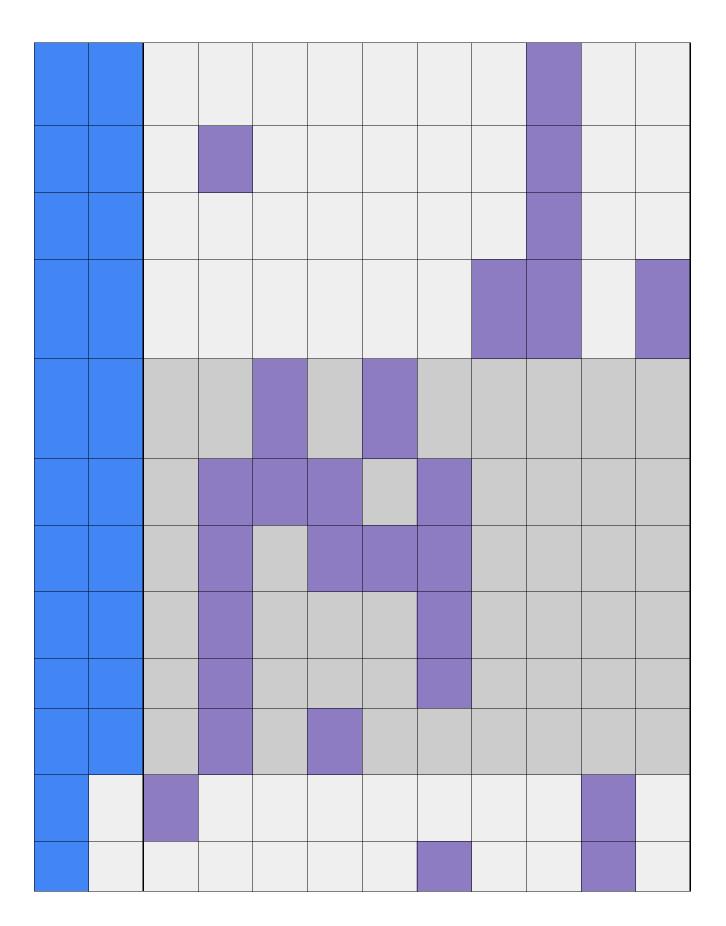

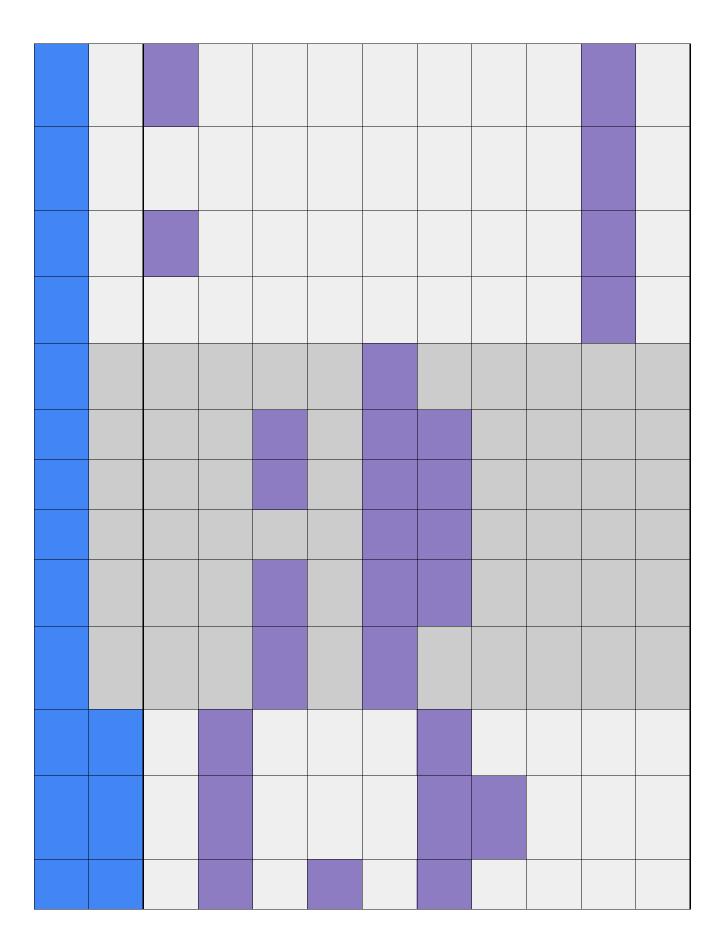

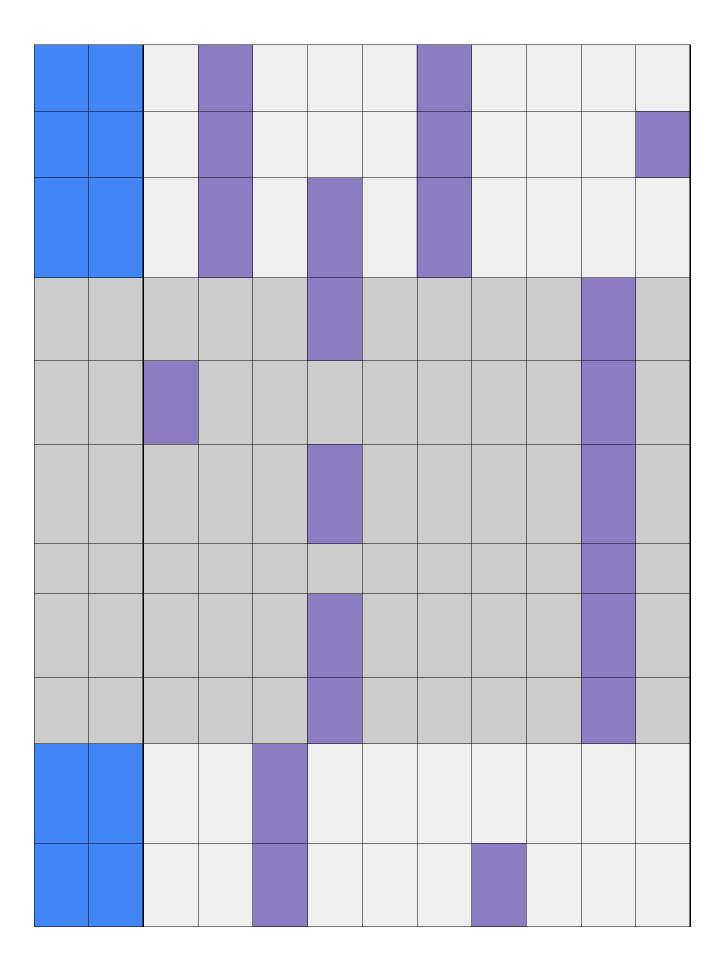

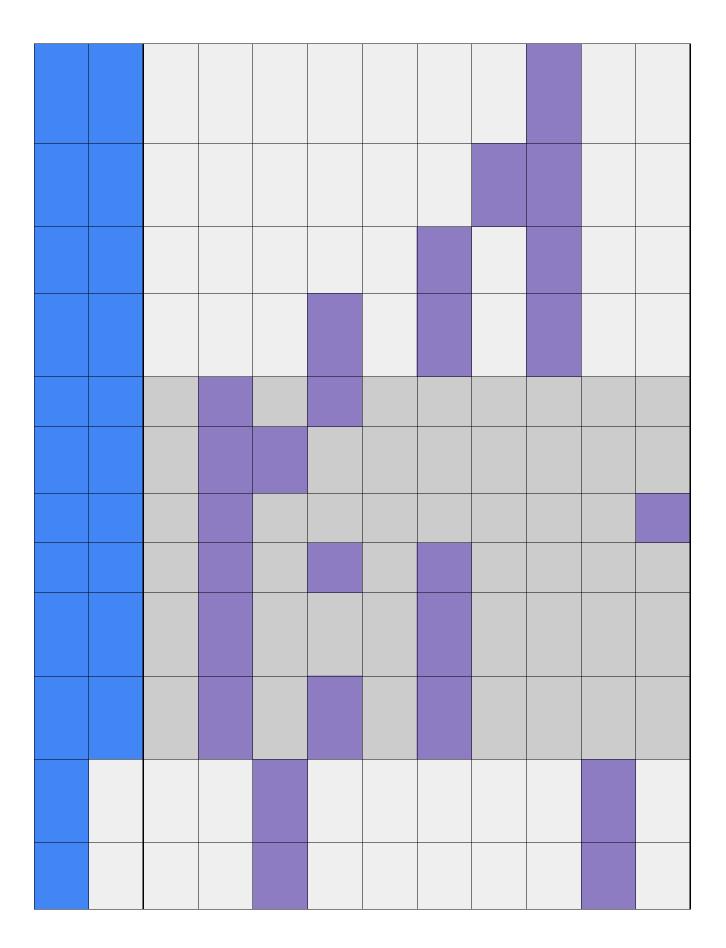

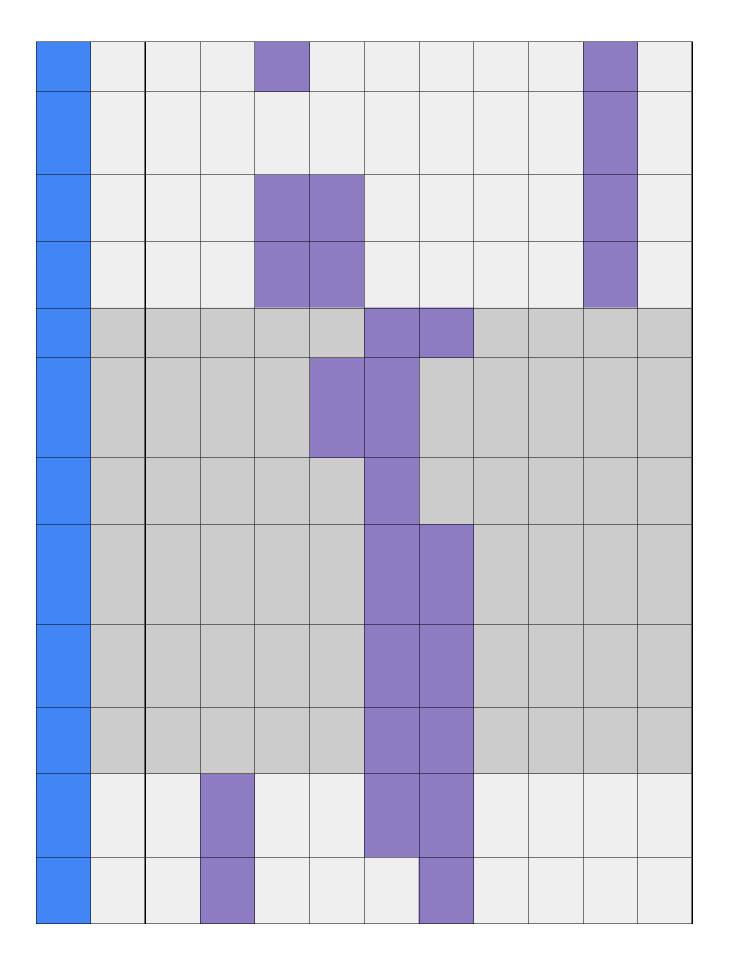

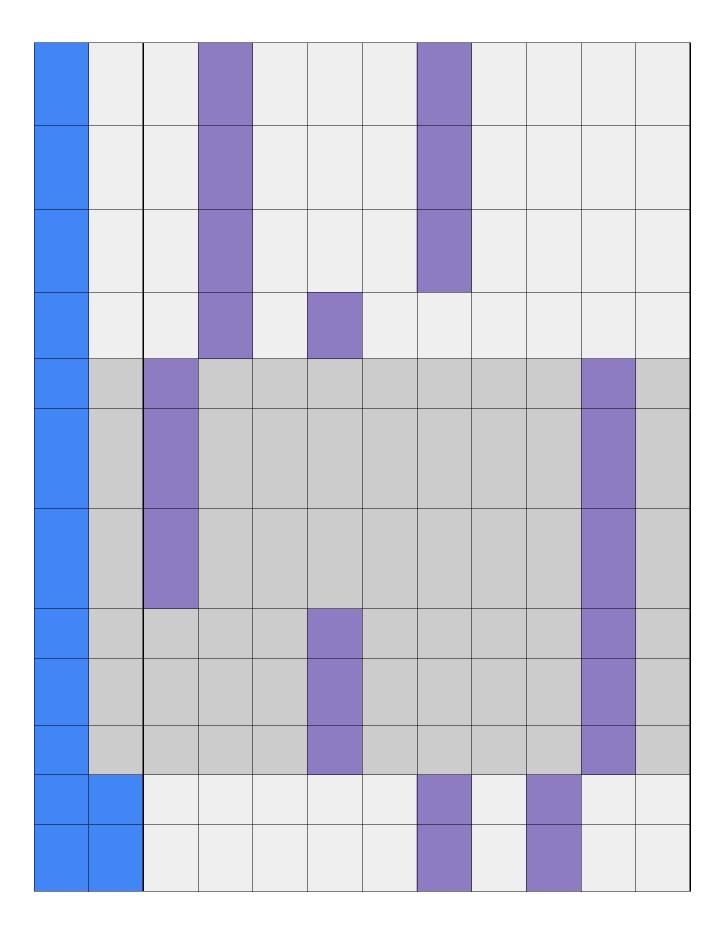

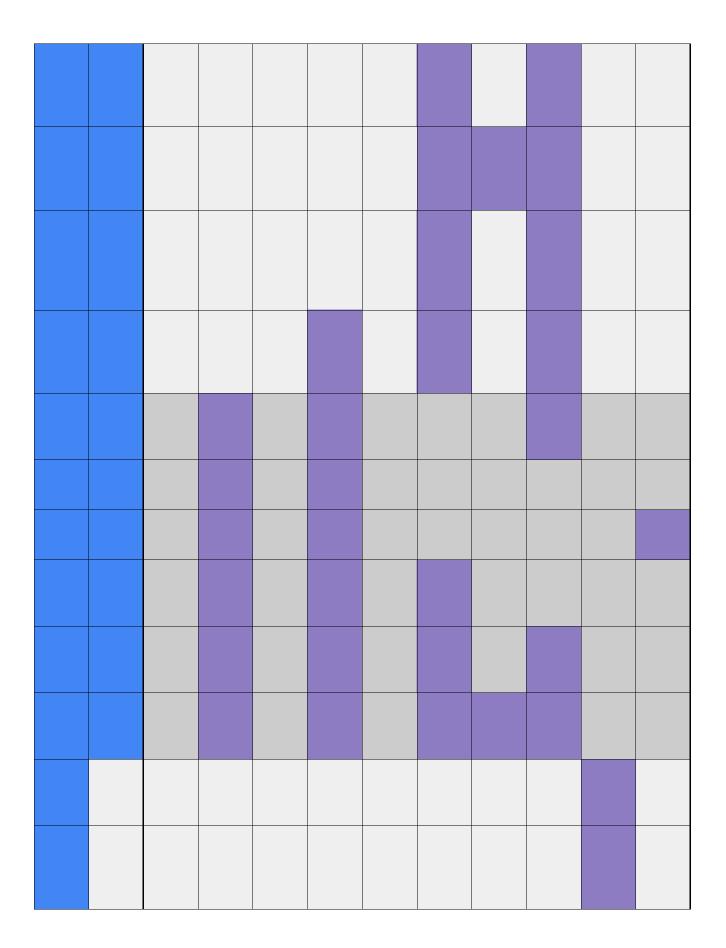

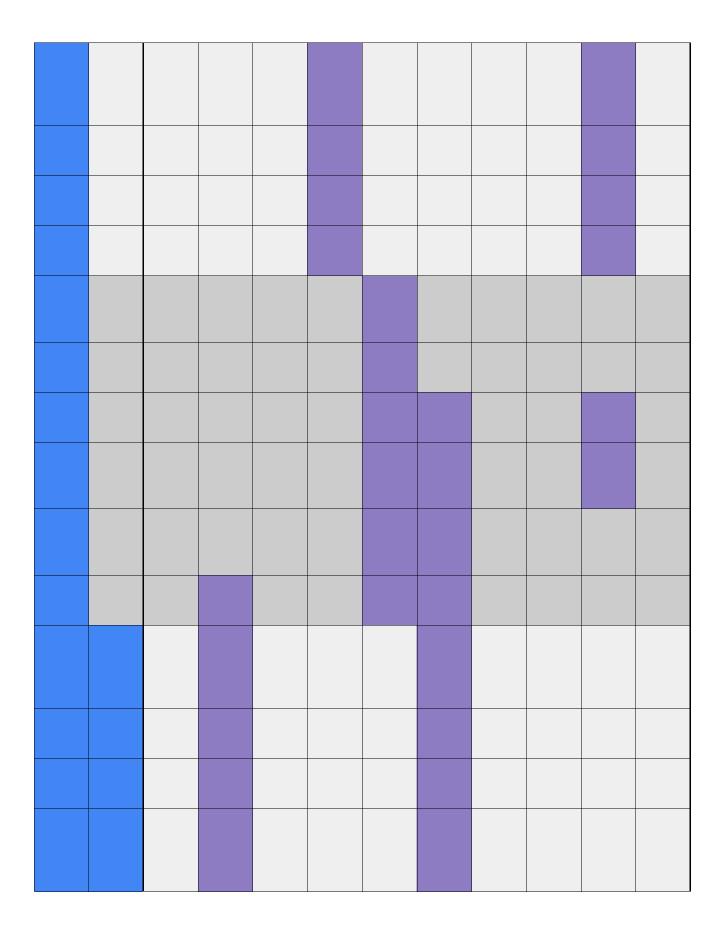

| Cross Curricular Links | Education for a Connected World                            |
|------------------------|------------------------------------------------------------|
|                        |                                                            |
|                        |                                                            |
|                        |                                                            |
|                        |                                                            |
|                        |                                                            |
|                        |                                                            |
|                        |                                                            |
|                        |                                                            |
|                        |                                                            |
|                        | - Copyright and ownership - Managing online information    |
|                        | - Copyright and ownership<br>- Managing online information |
|                        | - Copyright and ownership<br>- Managing online information |
|                        | - Copyright and ownership<br>- Managing online information |
|                        | - Copyright and ownership<br>- Managing online information |
|                        | - Copyright and ownership<br>- Managing online information |

| <br>                                                       |
|------------------------------------------------------------|
| - Copyright and ownership<br>- Managing online information |
| - Copyright and ownership - Managing online information    |
| - Copyright and ownership<br>- Managing online information |
| - Copyright and ownership<br>- Managing online information |
| - Copyright and ownership<br>- Managing online information |
| - Copyright and ownership<br>- Managing online information |
|                                                            |
|                                                            |
|                                                            |
|                                                            |
|                                                            |
|                                                            |
|                                                            |
|                                                            |

| - Copyright and ownership                              |
|--------------------------------------------------------|
| - Copyright and ownership                              |
| - Copyright and ownership                              |
| - Copyright and ownership                              |
| - Copyright and ownership                              |
| - Copyright and ownership                              |
| - Copyright and ownership<br>- Self-image and identity |
| - Copyright and ownership<br>- Self-image and identity |

| - Copyright and ownership<br>- Self-image and identity |
|--------------------------------------------------------|
| - Copyright and ownership<br>- Self-image and identity |
| - Copyright and ownership<br>- Self-image and identity |
| - Copyright and ownership<br>- Self-image and identity |
|                                                        |
|                                                        |
|                                                        |
|                                                        |
|                                                        |
|                                                        |
|                                                        |
|                                                        |
|                                                        |

| - Copyright and ownership  - Copyright and ownership |                           |
|------------------------------------------------------|---------------------------|
|                                                      |                           |
|                                                      |                           |
|                                                      |                           |
|                                                      |                           |
|                                                      |                           |
|                                                      |                           |
|                                                      |                           |
|                                                      |                           |
|                                                      |                           |
|                                                      |                           |
|                                                      |                           |
|                                                      |                           |
|                                                      |                           |
|                                                      |                           |
|                                                      |                           |
|                                                      |                           |
|                                                      |                           |
|                                                      |                           |
|                                                      |                           |
|                                                      |                           |
|                                                      |                           |
|                                                      |                           |
|                                                      |                           |
|                                                      |                           |
|                                                      |                           |
|                                                      |                           |
|                                                      |                           |
|                                                      |                           |
|                                                      |                           |
|                                                      |                           |
|                                                      |                           |
|                                                      |                           |
|                                                      |                           |
|                                                      |                           |
|                                                      |                           |
|                                                      |                           |
|                                                      |                           |
|                                                      |                           |
|                                                      |                           |
|                                                      |                           |
|                                                      | - Copyright and ownership |
| - Copyright and ownership                            |                           |
| - Copyright and ownership                            |                           |
| - Copyright and ownership                            |                           |
| - Copyright and ownership                            |                           |
|                                                      | - Copyright and ownership |
|                                                      |                           |
|                                                      |                           |

| - Copyright and ownership |
|---------------------------|
| - Copyright and ownership |
| - Copyright and ownership |
| - Copyright and ownership |
|                           |
|                           |
|                           |
|                           |
|                           |
|                           |
| - Copyright and ownership |
| - Copyright and ownership |

| - Copyright and ownership                                                                                                    |
|----------------------------------------------------------------------------------------------------|
| - Copyright and ownership                                                                                                    |
| - Copyright and ownership                                                                                                    |
| - Copyright and ownership                                                                                                    |
|                                                                                                    |
|                                                                                                    |
|                                                                                                    |
|                                                                                                    |
|                                                                                                    |
|                                                                                                    |
|                                                                                                    |
| <ul><li>Managing online information</li><li>Online relationships</li><li>Online reputation</li><li>Self-image and identity</li></ul>         |
| <ul><li>- Managing online information</li><li>- Online relationships</li><li>- Online reputation</li><li>- Self-image and identity</li></ul> |

| <ul><li>Managing online information</li><li>Online relationships</li><li>Online reputation</li><li>Self-image and identity</li></ul>         |
|----------------------------------------------------------------------------------------------------|
| <ul><li>Managing online information</li><li>Online relationships</li><li>Online reputation</li><li>Self-image and identity</li></ul>         |
| <ul><li>Managing online information</li><li>Online relationships</li><li>Online reputation</li><li>Self-image and identity</li></ul>         |
| <ul><li>- Managing online information</li><li>- Online relationships</li><li>- Online reputation</li><li>- Self-image and identity</li></ul> |
|                                                                                                    |
|                                                                                                    |
|                                                                                                    |
|                                                                                                    |
|                                                                                                    |
|                                                                                                    |
| - Managing online information<br>- Online reputation                                                                                         |
| - Managing online information<br>- Online reputation                                                                                         |
| - Online reputation - Managing online information                                                                                            |

| <br>                                                 |
|------------------------------------------------------|
| - Managing online information - Online reputation    |
| - Managing online information<br>- Online reputation |
| - Managing online information<br>- Online reputation |
| - Managing online information<br>- Online reputation |
|                                                      |
|                                                      |
|                                                      |
|                                                      |
|                                                      |
|                                                      |
| - Privacy and security                               |
| - Privacy and security                               |

| - Privacy and security                              |
|-----------------------------------------------------|
| - Privacy and security                              |
| - Privacy and security                              |
| - Privacy and security                              |
|                                                     |
|                                                     |
|                                                     |
|                                                     |
|                                                     |
|                                                     |
| - Copyright and ownership<br>- Online relationships |
| - Copyright and ownership<br>- Online relationships |
| - Copyright and ownership<br>- Online relationships |
| - Copyright and ownership<br>- Online relationships |

| - Copyright and ownership<br>- Online relationships |
|-----------------------------------------------------|
| - Copyright and ownership<br>- Online relationships |
|                                                     |
|                                                     |
|                                                     |
|                                                     |
|                                                     |
|                                                     |
|                                                     |